# **Precise for Web tables**

- [PW\\_PWII\\_INSTANCE\\_ID](#page-0-0)
- [PW\\_WWPS\\_PERF\\_SUMMARY\\_T](#page-0-1)
- [PW\\_WWSC\\_SUMMARY\\_T](#page-2-0)
- [PW\\_WWAS\\_AVAILABILITY\\_SUMMARY\\_T](#page-3-0)
- [PW\\_WWCS\\_COUNTER\\_STATISTIC\\_T](#page-3-1)
- [PW\\_WWCM\\_COMMON\\_STATISTIC\\_T](#page-3-2)
- [PW\\_WWPL\\_PAGE\\_LOOKUP](#page-4-0)
- [PW\\_WWUL\\_URL\\_LOOKUP](#page-4-1)
- [PW\\_WWDO\\_DOMAIN](#page-5-0)
- [PW\\_WWCO\\_COUNTRY](#page-5-1)
- [PW\\_WWST\\_STATE](#page-5-2)
- [PW\\_WWCI\\_CITY](#page-5-3)
- [PW\\_WWCL\\_CLIENT](#page-5-4) • [PW\\_WWAU\\_APPLICATION\\_USER](#page-5-5)
- [PW\\_WWLO\\_LOGIN](#page-6-0)
- [PW\\_WWCR\\_COUNTER](#page-6-1)
- [PW\\_WWBT\\_BUSINESS\\_TRAN\\_GRP\\_VIEW](#page-6-2)
- [PW\\_WWAG\\_URL\\_GRP\\_VIEW](#page-6-3)
- [PW\\_WWIG\\_INSTANCE\\_GRP\\_VIEW](#page-6-4)
- [PW\\_WWPG\\_PSOFT\\_PANEL\\_GRP\\_VIEW](#page-6-5)
- [PW\\_WWPV\\_PAGE\\_SBL\\_VIEW\\_GRP\\_VIEW](#page-6-6)
- [PW\\_WWSG\\_SERVER\\_GRP\\_VIEW](#page-7-0)
- [PW\\_WWSL\\_SBL\\_TITLE\\_GRP\\_VIEW](#page-7-1)
- [PW\\_WWST\\_SAP\\_TITLE\\_GRP\\_VIEW](#page-7-2)
- [PW\\_WWTG\\_TRANSACTION\\_GRP\\_VIEW](#page-7-3)
- [PW\\_WWUE\\_URL\\_EXT\\_GRP\\_VIEW](#page-7-4)
- [PW\\_WWUV\\_URL\\_SBL\\_VIEW\\_GRP\\_VIEW](#page-7-5)

#### <span id="page-0-0"></span>PW\_PWII\_INSTANCE\_ID

Defines the instances in the Precise installation.

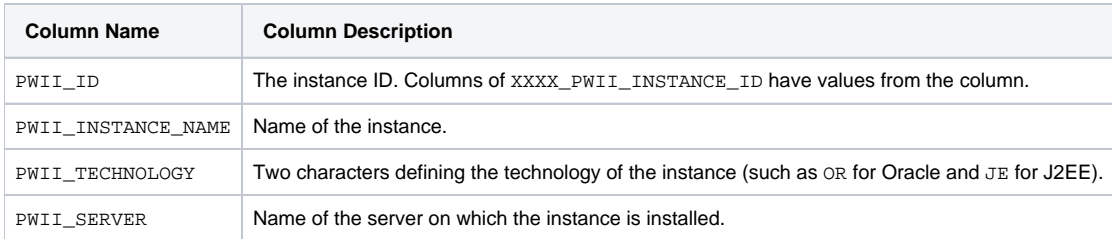

# <span id="page-0-1"></span>PW\_WWPS\_PERF\_SUMMARY\_T

Summarizes each aggregated invocation per page.

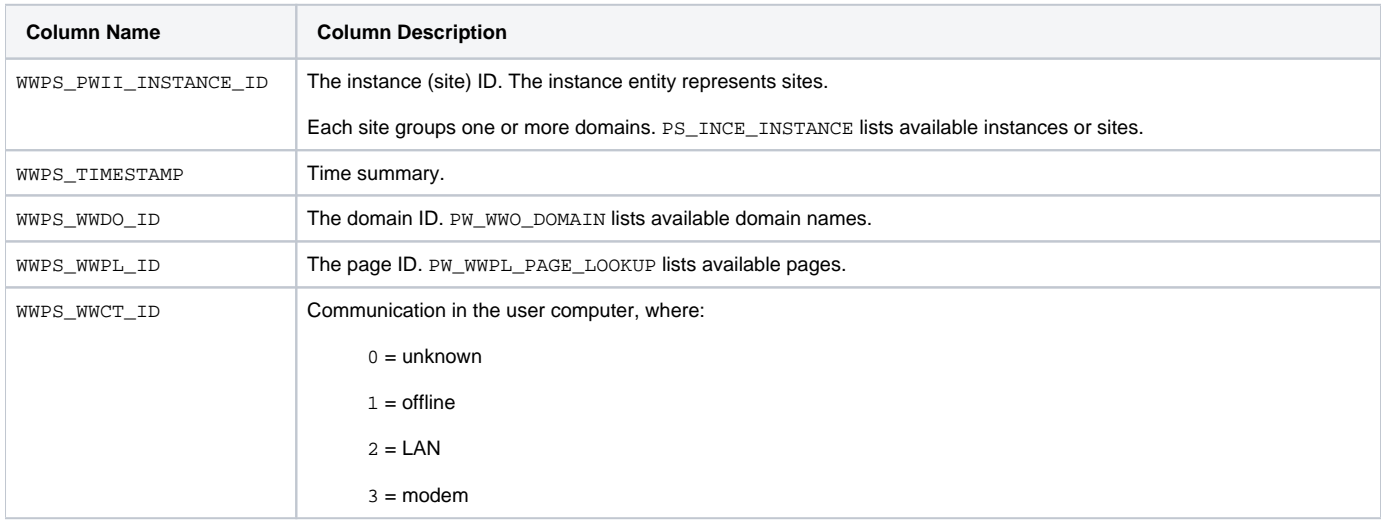

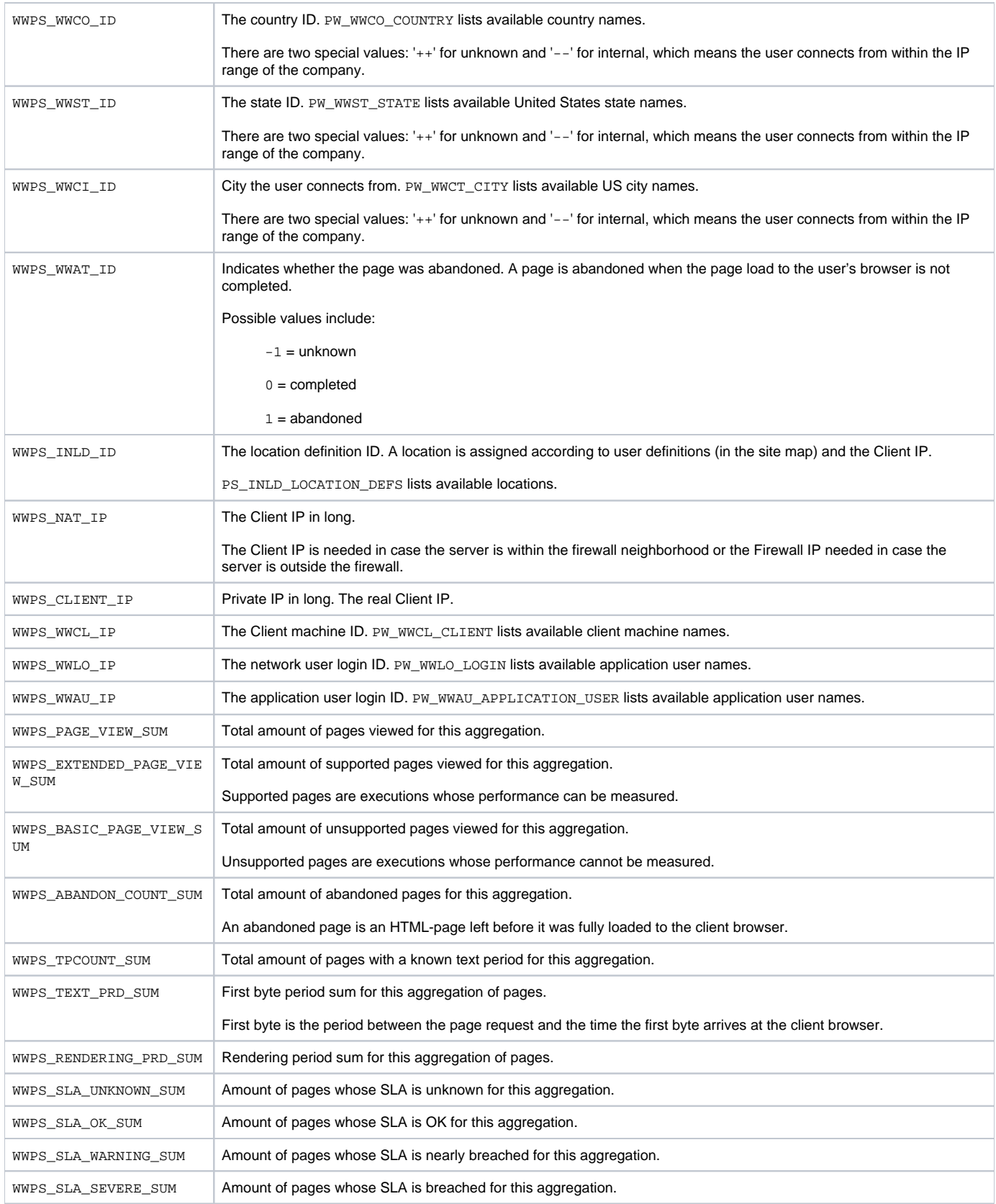

#### **Expressions**

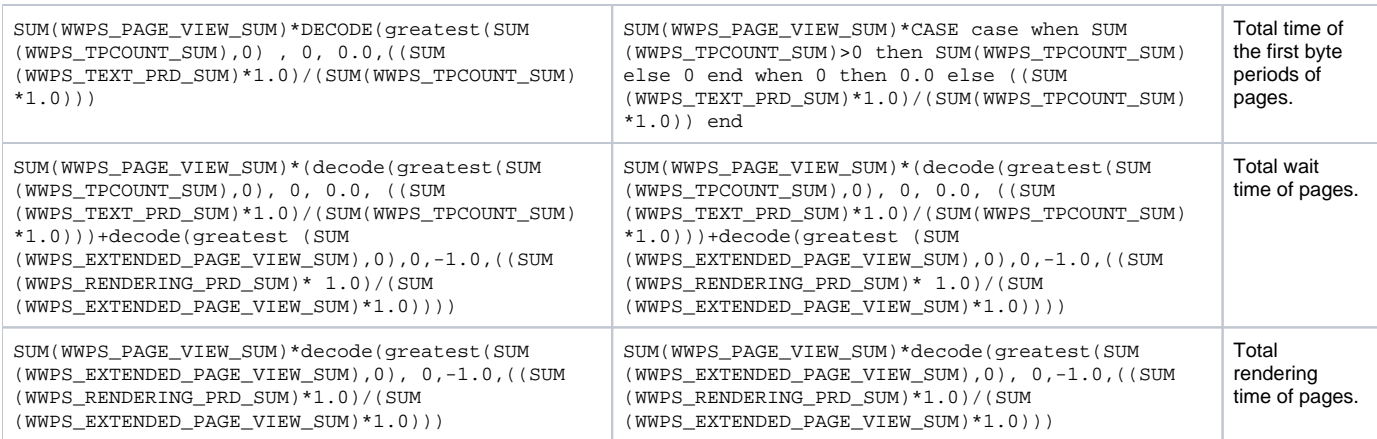

# <span id="page-2-0"></span>PW\_WWSC\_SUMMARY\_T

Summarizes each sub component aggregated invocation.

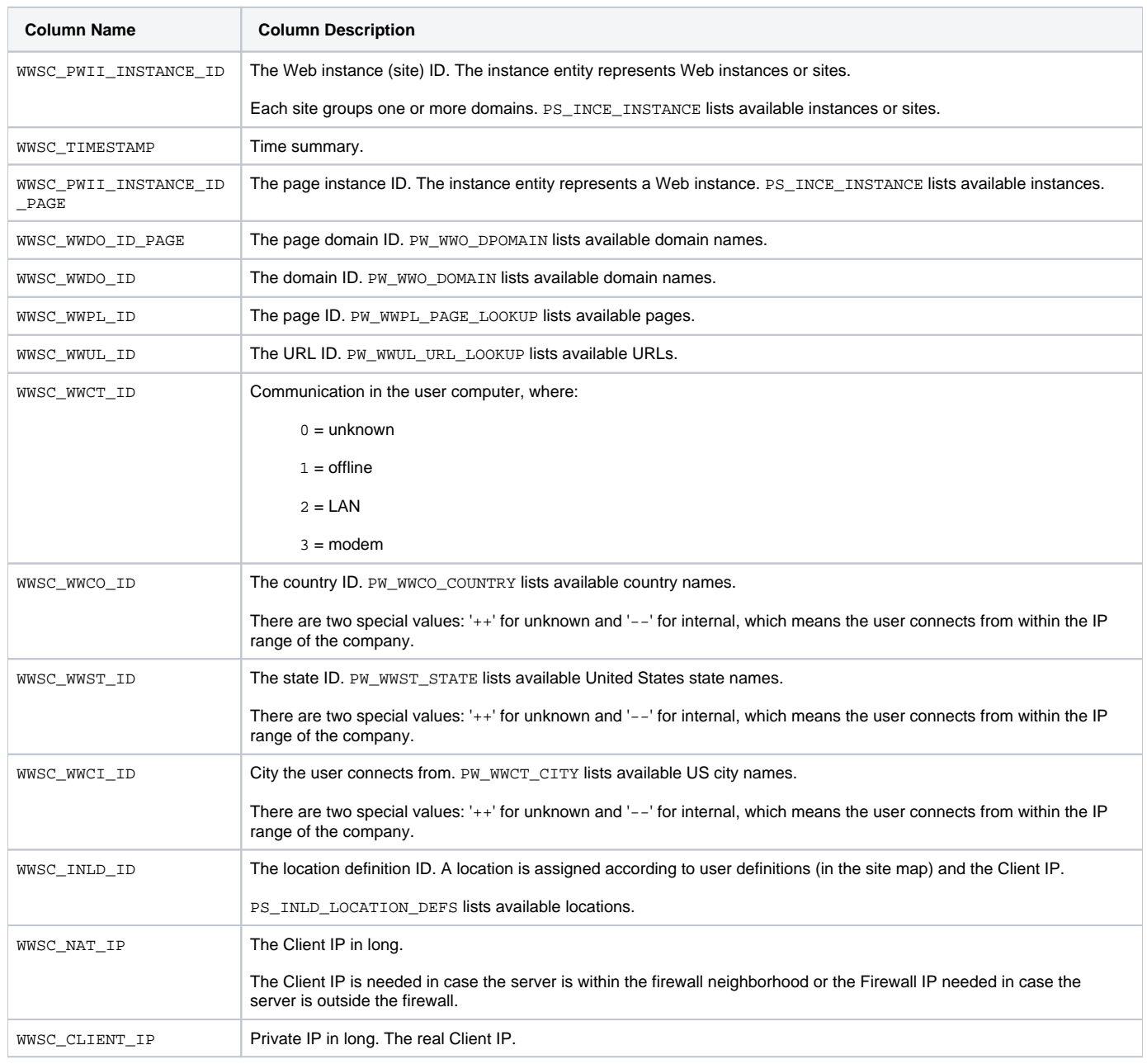

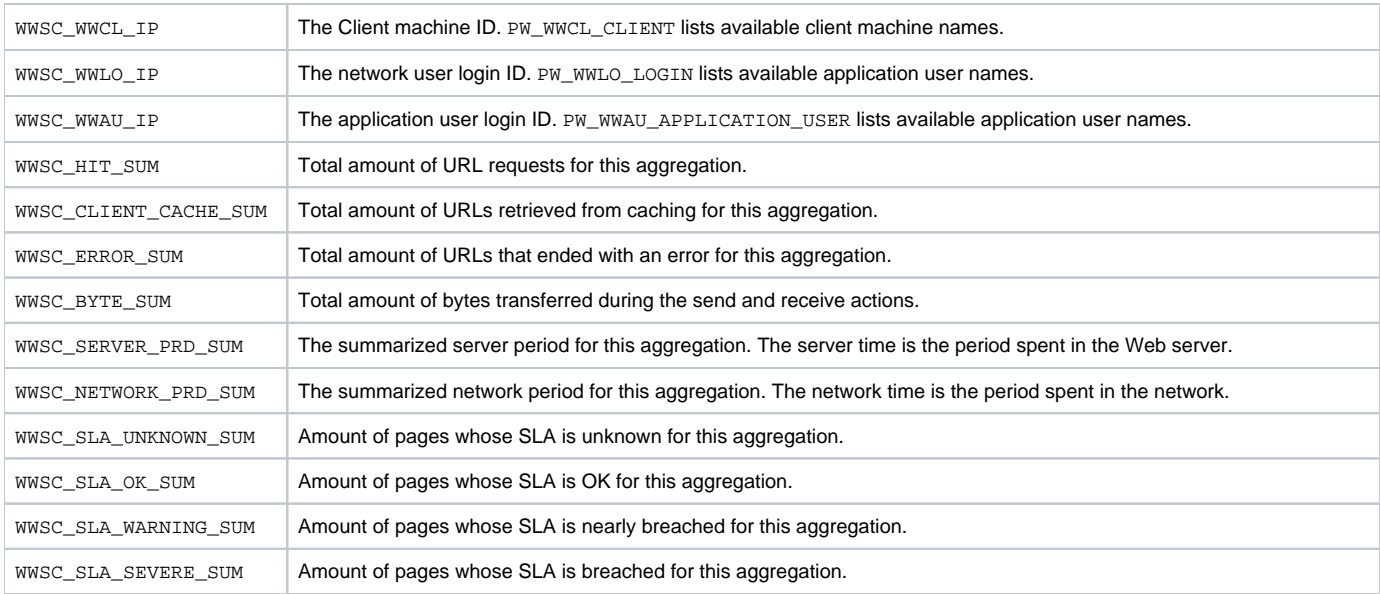

#### <span id="page-3-0"></span>PW\_WWAS\_AVAILABILITY\_SUMMARY\_T

Summarizes each sub component aggregated invocation.

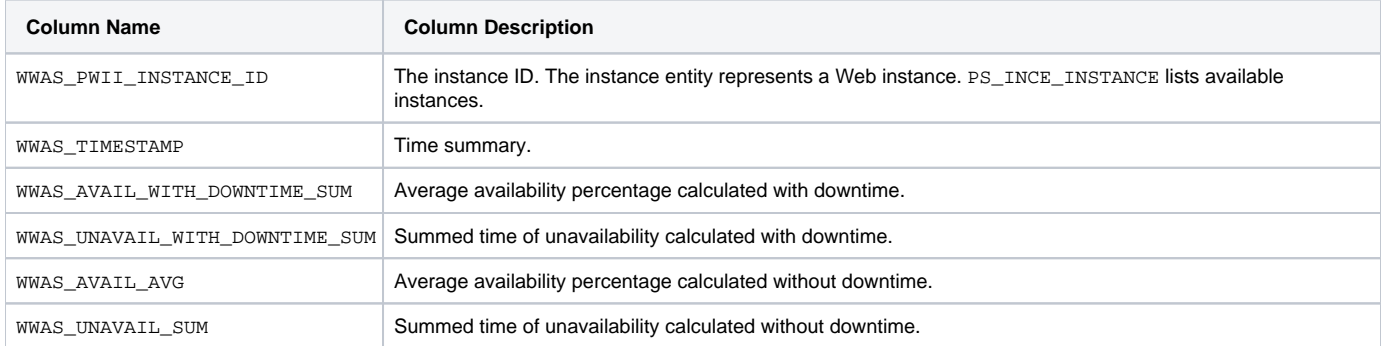

# <span id="page-3-1"></span>PW\_WWCS\_COUNTER\_STATISTIC\_T

Summarizes each webserver counter aggregated invocation.

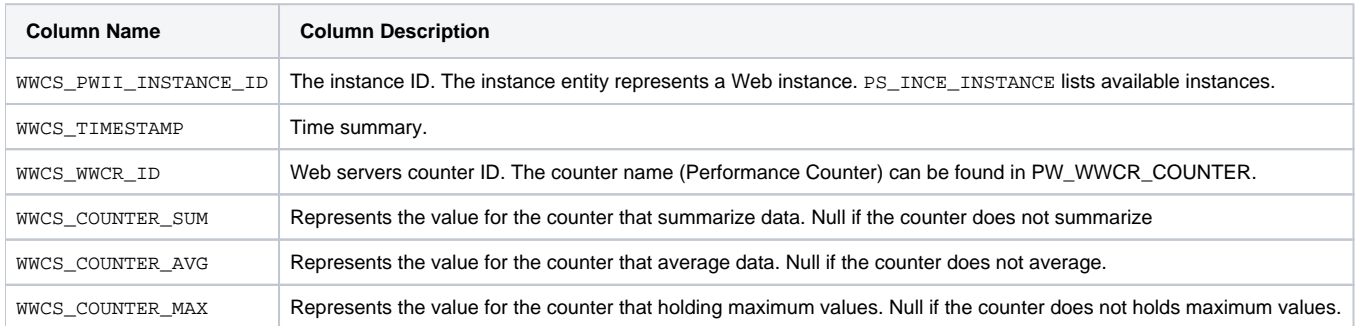

#### **Expressions**

<span id="page-3-2"></span>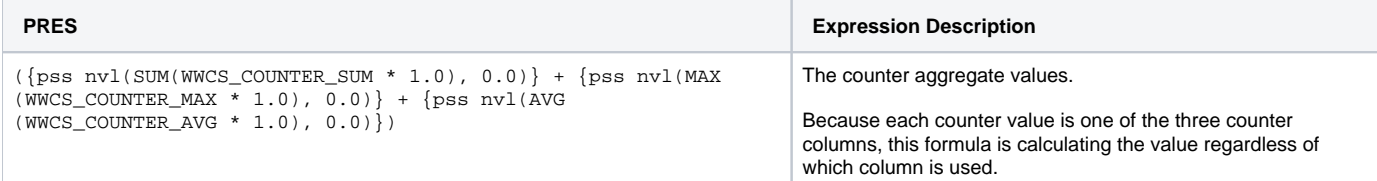

# PW\_WWCM\_COMMON\_STATISTIC\_T

Summarizes each common counter aggregated invocation.

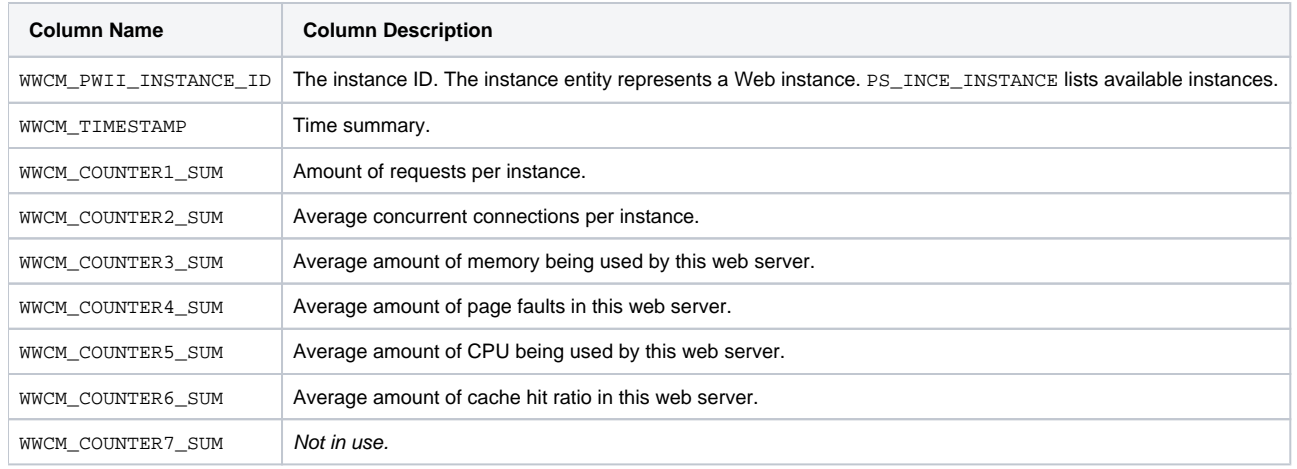

# <span id="page-4-0"></span>PW\_WWPL\_PAGE\_LOOKUP

#### List of pages.

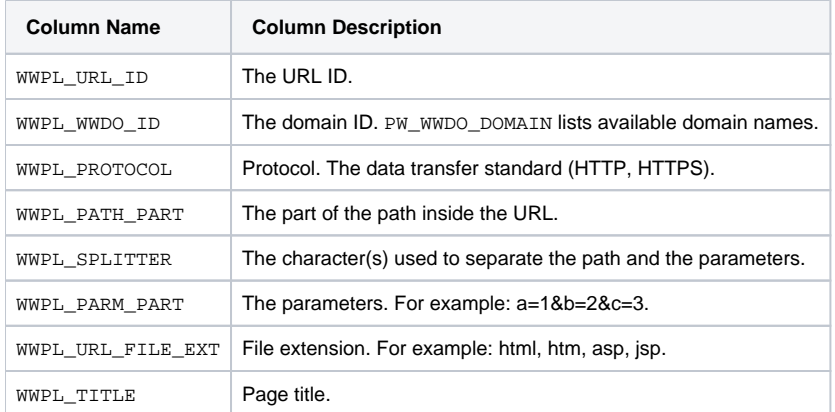

# **Expressions**

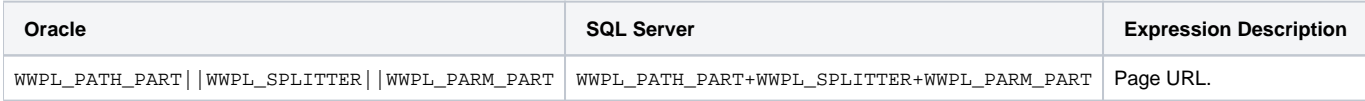

# <span id="page-4-1"></span>PW\_WWUL\_URL\_LOOKUP

#### List of URLs.

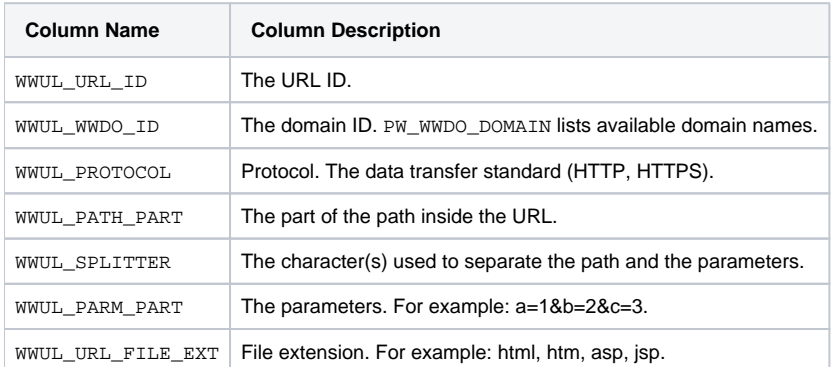

#### **Expressions**

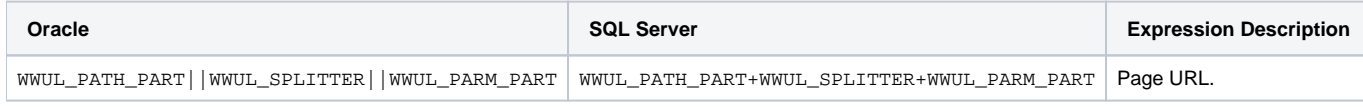

# <span id="page-5-0"></span>PW\_WWDO\_DOMAIN

List of domains.

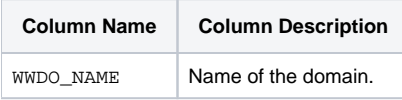

### <span id="page-5-1"></span>PW\_WWCO\_COUNTRY

List of countries from where users are surfing.

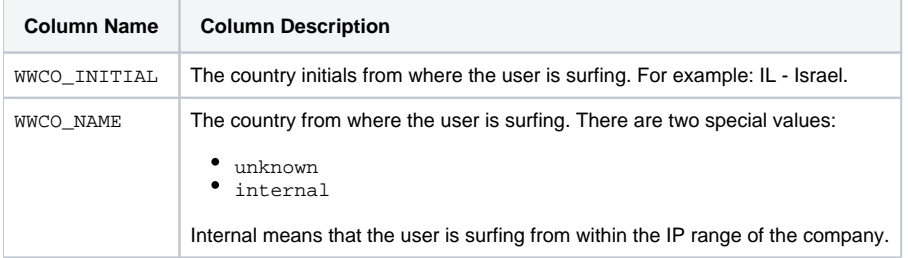

# <span id="page-5-2"></span>PW\_WWST\_STATE

List of states from where users are surfing.

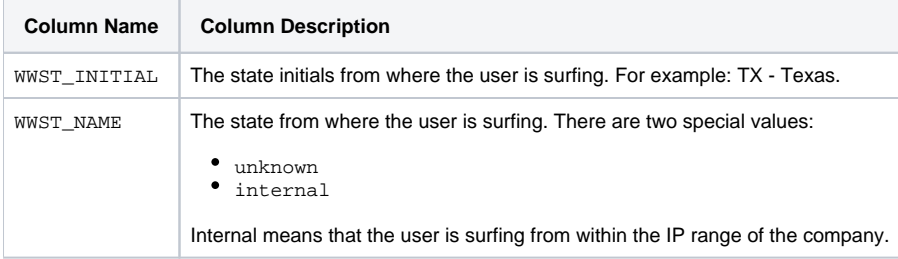

#### <span id="page-5-3"></span>PW\_WWCI\_CITY

List of cities from where users are surfing.

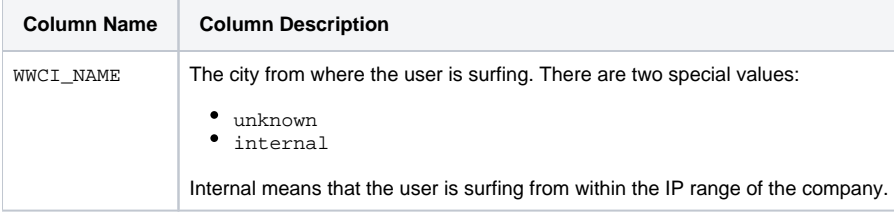

#### <span id="page-5-4"></span>PW\_WWCL\_CLIENT

List of user client machines.

<span id="page-5-5"></span>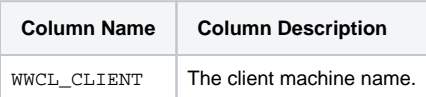

# PW\_WWAU\_APPLICATION\_USER

List of the application users. This is the user name for entering PeopleSoft.

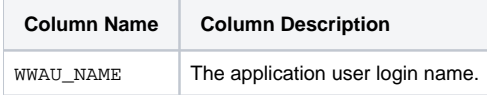

### <span id="page-6-0"></span>PW\_WWLO\_LOGIN

List of user logins.

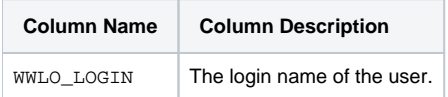

#### <span id="page-6-1"></span>PW\_WWCR\_COUNTER

List of instance statistics counters.

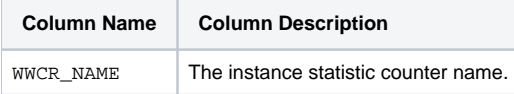

# <span id="page-6-2"></span>PW\_WWBT\_BUSINESS\_TRAN\_GRP\_VIEW

Basic transaction grouping view.

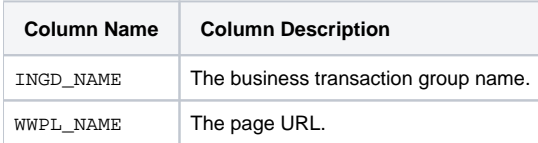

#### <span id="page-6-3"></span>PW\_WWAG\_URL\_GRP\_VIEW

URL Grouped grouping view.

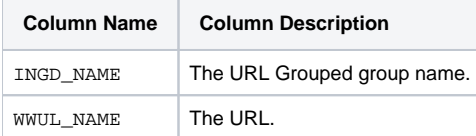

# <span id="page-6-4"></span>PW\_WWIG\_INSTANCE\_GRP\_VIEW

Instance Grouped grouping view.

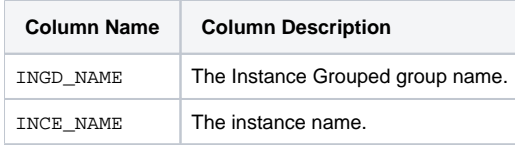

# <span id="page-6-5"></span>PW\_WWPG\_PSOFT\_PANEL\_GRP\_VIEW

PeopleSoft Panel grouping view.

<span id="page-6-6"></span>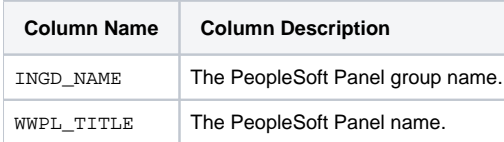

#### PW\_WWPV\_PAGE\_SBL\_VIEW\_GRP\_VIEW

Page Siebel View grouping view.

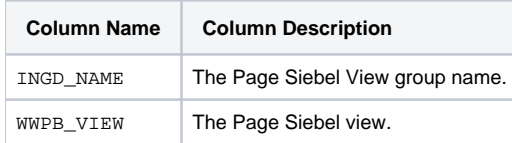

# <span id="page-7-0"></span>PW\_WWSG\_SERVER\_GRP\_VIEW

Servers grouping view.

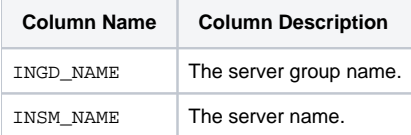

# <span id="page-7-1"></span>PW\_WWSL\_SBL\_TITLE\_GRP\_VIEW

Siebel Title Grouped grouping view.

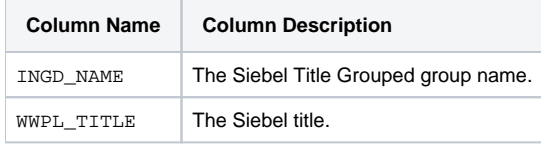

# <span id="page-7-2"></span>PW\_WWST\_SAP\_TITLE\_GRP\_VIEW

SAP Title Grouped grouping view.

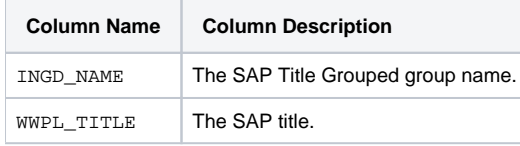

# <span id="page-7-3"></span>PW\_WWTG\_TRANSACTION\_GRP\_VIEW

Transaction Grouped grouping view.

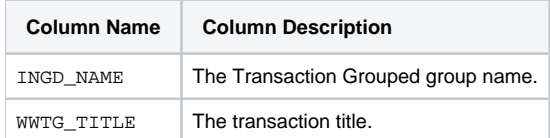

# <span id="page-7-4"></span>PW\_WWUE\_URL\_EXT\_GRP\_VIEW

URL File Extension Grouped grouping view.

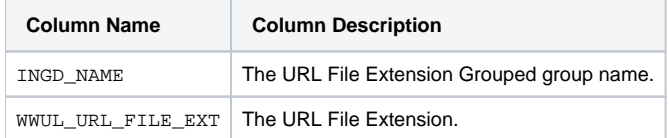

### <span id="page-7-5"></span>PW\_WWUV\_URL\_SBL\_VIEW\_GRP\_VIEW

URL Siebel View grouping view.

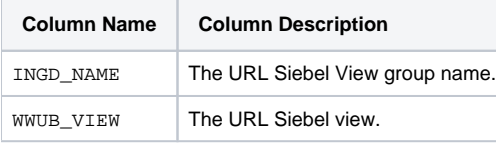

**[IDERA](#) | [Products](#) | [Purchase](#) | [Support](#) | [Community](#) | [Resources](#) |[About Us](#) | [Legal](#)**